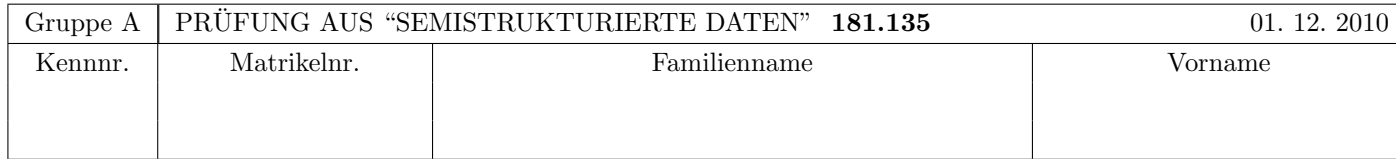

Arbeitszeit: 120 Minuten. Aufgaben sind auf den Angabeblättern zu lösen; Zusatzblätter werden nicht gewertet. Bitte tragen Sie Namen, Studienkennzahl und Matrikelnummer ein. Halten Sie Ihren Studierendenausweis bereit.

# $\mathbf{A}$ ufgabe 1:  $(9)$

Betrachten Sie die folgende DTD test.dtd:

<!ELEMENT A (#PCDATA|B|C|D)\*> <!ELEMENT B (A|C|D)\*> <!ELEMENT C (#PCDATA)> <!ELEMENT D (#PCDATA)> <!ATTLIST C E CDATA #IMPLIED> <!ATTLIST D E CDATA #REQUIRED>

Betrachten Sie weiters die sechs verschiedenen xml-Dateien, die unten angefuhrt sind. ¨ Hinweise:

• Gehen Sie davon aus, dass allen folgenden Dateien die Zeilen <?xml version="1.0" encoding="UTF-8"?> <!DOCTYPE A SYSTEM "test.dtd"> vorangestellt sind.

• Sie können auch davon ausgehen, dass alle folgenden XML-Dateien wohlgeformt sind. Es geht also lediglich darum, ihre Gültigkeit bezüglich test.dtd zu entscheiden.

Kreuzen Sie an, welche der folgenden XML-Dateien gültig bezüglich **test.dtd** sind.

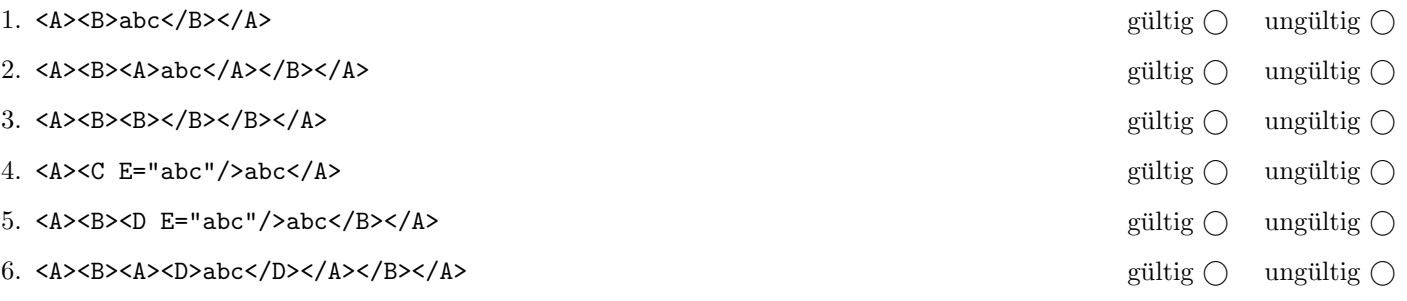

(Pro korrekter Antwort 1.5 Punkte, pro inkorrekter Antwort -1.5 Punkte, pro nicht beantworteter Frage 0 Punkte, für die gesamte Aufgabe mindestens 0 Punkte)

# Aufgabe 2: (6)

Betrachten Sie die folgende xml- Datei ns.xml:

```
<A xmlns="namespace1">
  <ns:B xmlns:ns="namespace2">
    <D>abc</D>
  \langle/ns:B>
  <C xmlns="namespace2">
    <E/>
  \langle/C>
</A>
```
Kreuzen Sie an, ob die folgenden Aussagen für die Datei ns.xml wahr oder falsch sind.

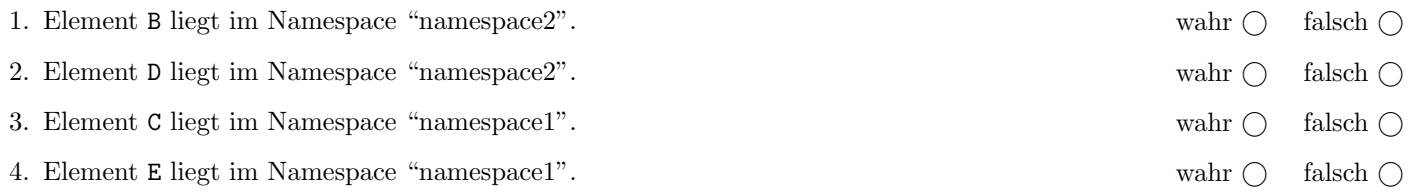

(Pro korrekter Antwort 1.5 Punkte, pro inkorrekter Antwort -1.5 Punkte, pro nicht beantworteter Frage 0 Punkte, für die gesamte Aufgabe mindestens 0 Punkte)

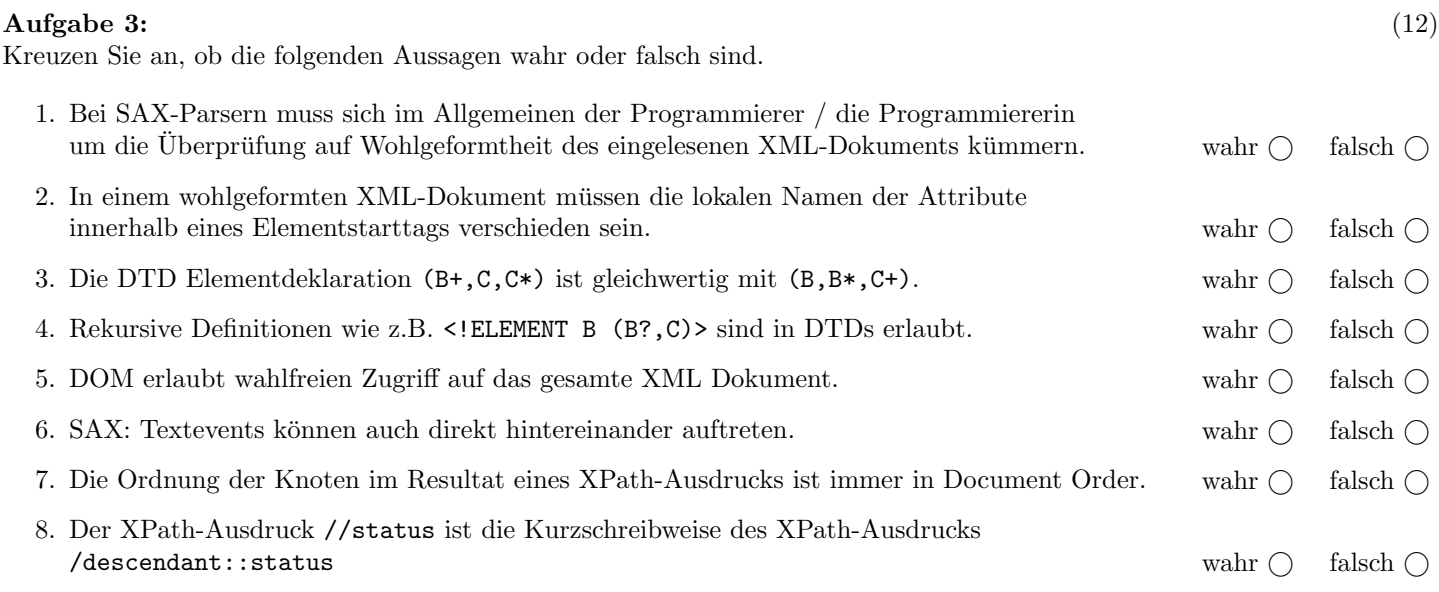

(Pro korrekter Antwort 1.5 Punkte, pro inkorrekter Antwort -1.5 Punkte, pro nicht beantworteter Frage 0 Punkte, für die gesamte Aufgabe mindestens 0 Punkte)

Die folgenden Aufgaben 4 – 8 beziehen sich auf das XML-Dokument bbs.xml, das Sie auf der letzten Seite dieser Prüfungsangabe finden.

#### $\bf{Augabe} \ 4:$  (10)

Beatrachten Sie folgende XPath-Abfragen angewandt auf das Dokument bbs.xml an (siehe Anhang).

Beachten Sie dazu folgendes Beispiel:

//user/@kuerzel | //message/@id

SWO ESA MPI MMO 1 2 3 4 5 6

Geben Sie nun die Ausgaben der folgenden XPath Ausdrücke an.

//message[not(message)]/@id

//user[@kuerzel=//link/@refer]/@kuerzel

//message[position()=1]/@id

//user[contains(@kuerzel, 'M')]/@kuerzel

//message[@id=3]/preceding-sibling::message/@id

#### $\bf{Augabe\ 5:} \quad \tag{12}$

Vervollständigen Sie das XML Schema bbs.xsd, sodass XML-Dokumente in der Gestalt von bbs.xml (siehe Anhang) bezüglich dieses XML Schemas gültig sind. Die XML-Dokumente speichern User und Messages in einem Messageboard-System. Berucksichtigen Sie beim Erstellen des XML Schemas folgende Punkte: ¨

- Wählen Sie für die Attribute entsprechende Typen aus. Versuchen Sie aus dem Beispieldokument bbs.xml herauszulesen, welche Attribute verpflichtend sind, und welche nicht.
- Beachten Sie, dass message Elemente gemischten Inhalt haben.
- Die Rekursion vom message Elementen soll uneingeschränkt möglich sein.
- $\bullet$  Geben Sie auch die entsprechenden Schlüsseldefinition zwischen
	- dem refer Attribut des Elements link und dem kuerzel Attribut von user sowie
	- dem user Attribut des Elements message und dem kuerzel Attribut von user.

Verwenden Sie hierfür key and keyref.

Vervollständigen sie im folgenden Dokument bbs.xsd die Definition des Elements bbs und definieren Sie den Typ mtype.

```
Datei bbs.xsd:
<xsd:schema xmlns:xsd="http://www.w3.org/2001/XMLSchema">
   <xsd:element name="bbs">
        <xsd:complexType>
            <xsd:sequence>
                <xsd:element name="user" maxOccurs="unbounded">
                    <xsd:complexType>
                        <xsd:attribute name="kuerzel" type="xsd:string" use="required"/>
                        <xsd:attribute name="name" type="xsd:string" use="required"/>
                    </xsd:complexType>
                </xsd:element>
                <xsd:element name="message" type="mtype" maxOccurs="unbounded"/>
            </xsd:sequence>
        </xsd:complexType>
```
Datei bbs.xsd (Fortsetzung):

</xsd:element>

</xs:schema>

#### $\mathbf{A}$ ufgabe 6: (8)

Erstellen Sie eine XQuery-Anfrage xquery.xq, die angewandt auf Dokumente der Gestalt bbs.xml folgende Ausgabe liefert:

- Für jedes Element user soll die Anzahl der geposteten Messages (message Elemente, die als user Attribut das entsprechende Kürzel enthalten) berechnet werden.
- Es sollen nur jene user Elemente ausgegeben werden, die
	- mehr als drei Messages gepostet haben oder
	- verlinkt wurden (d.h. deren Kürzel in einem link Element als refer Attribut vorkommt), oder beides
- Die Ausgabe soll in folgender Form erfolgen:

<messages name='name '>anzahl <messages>

Beispielsweise ist die gewünschte Ausgabe, angewandt auf bbs.xml:

<messages name="Stefan Woltran">3</messages> <messages name="Emanuel Sallinger">1</messages> <messages name="Markus Pichlmair">1</messages> <messages name="Michael Morak">1</messages>

Geben Sie hier die XQuery-Anfrage xquery.xq an:

Datei xquery.xq:

# Aufgabe 7: (10)

Erstellen Sie ein XSLT-Stylesheet xslt.xsl, das angewandt auf Dokumente der Gestalt bbs.xml folgende Ausgabe liefert:

- message Elemente sollen in der Ausgabe
	- in post umbenannt werden
- link Elemente sollen in der Ausgabe
	- durch den Namen (Attribut name) des entsprechenden user Elements ersetzt werden
- $\bullet~$  Ansonsten soll das Dokument unverändert in die Ausgabe übernommen werden

Vervollständigen Sie hier das XSLT-Stylesheet xslt.xsl. Kontrollstrukturen wie z.B. xsl:for-each sind für die Lösung nicht erforderlich. Sie brauchen sich nicht um Whitespaces etc. zu kümmern.

## Datei xslt.xsl:

<xsl:stylesheet version="1.0" xmlns:xsl="http://www.w3.org/1999/XSL/Transform">

</xsl:stylesheet>

# Aufgabe 8: (8)

}

Vervollständigen Sie die Methode editMessage, die angewandt auf das DOM Element m (ein message Element aus einem Dokument der Form bbs.xml) folgende Änderung durchführt: Das date Attribut wird durch ein Kindelement ersetzt. D.h.

- Fügen Sie ein Kindelement date hinzu, das den Wert des date Attributs als Textinhalt enthält
- Entfernen Sie das date Attribut

Um Fehlerbehandlung müssen Sie sich nicht kümmern. Inbesondere können Sie annehmen, dass m tatsächlich ein date Attribut besitzt. Weiters ist die Reihenfolge der Kindelemente nicht relevant.

public static void editMessage(Element m) {

### Sie können diese Seite abtrennen!

Datei bbs.xml:

```
<bbs>
    <user kuerzel="SWO" name="Stefan Woltran"/>
    <user kuerzel="ESA" name="Emanuel Sallinger"/>
    <user kuerzel="MPI" name="Markus Pichlmair"/>
    <user kuerzel="MMO" name="Michael Morak"/>
    \langle!-- .... -->
    <message date="2010-11-24" user="SWO" titel="Pruefungsangabe" id="1">
        Pruefungsangabe ist fertig. <link refer="ESA"/> und <link refer="MMO"/>,
        schaut Euch bitte die Angabe an.
        <message date="2010-11-26" user="ESA" id="2">
            Ja, schaut gut aus!
        </message>
        <message date="2010-11-26" user="MMO" id="3">
            Aus meiner Sicht auch ok.
        </message>
    </message>
    <message date="2010-11-30" user="SWO" titel="Pruefungsaufsicht" id="4">
        Liebe Kollegen, kann morgen leider nicht Aufsicht machen....
        <message date="2010-11-30" user="MPI" titel="RE:Pruefungsaufsicht" id="5">
            Ich kann einspringen...
            <message date="2010-11-30" user="SWO" id="6">
                Danke, <link refer="MPI"/>.
            </message>
        </message>
    </message>
</bbs>
```
Gesamtpunkte: 75